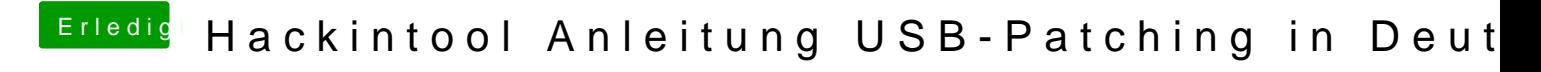

Beitrag von Locke vom 1. Mai 2020, 12:23

stell doch mal den Bluetoothport auf USB2. Hilft manchmal